## **La loi binomiale sur Casio graph 25 et anciens modèles**

## **I- Bcd**

Programme pour casio graph 25 calculant  $P(X \le k)$  où X suit la loi binomiale  $B(n,p)$ , c.a .d la commande Bcd des casio graph 35

Les commandes « for » « to » et « next » se trouvent dans shift +prgm+com et en faisant défiler ;

le point d'interrogation dans shift+prgm et le **C** entre N et I correspondant à  $\binom{N}{I}$ dans OPTN+PROB (faire défiler et utiliser les touches en dessous de l'écran)+nCr

Attention aussi de ne pas confondre I et 1.

## **II- Bpd**

Les Casio graph 35 disposent aussi de la commande Bpd qui permet de calculer P(X=k) où X suit la loi binomiale B(n,p), c.a.d  $p(X=k) = \binom{n}{k} \times p^k \times (1-p)^{(n-k)}$  dont la formule est connue, et qui se calcule bien directement en écrivant le calcul , mais on peut éventuellement entrer le programme suivant pour avoir la même chose que les Casio graph 35.

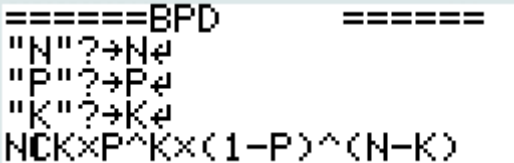